# SEO PowerSuite Backlinks API v1.0.

# <span id="page-0-0"></span>Introduction

This document describes SEO PowerSuite Backlinks API v1.0. The API lets you obtain a wide range of backlink data from our backlink index, which you can use for your research and analysis or make available to others through your interface according to the agreement.

# <span id="page-0-1"></span>Table of Contents

- [Introduction](#page-0-0)
- [Table of Contents](#page-0-1)
- [Glossary](#page-0-2)
- [Available Data](#page-1-0)
- [Authentication](#page-1-1)
- [Command overview](#page-1-2)
	- $\bullet$  [1\) get-metrics](#page-1-3)
	- $\bullet$  [2\) get-inlink-rank](#page-3-0)
	- [3\) get-backlinks](#page-5-0)
	- $\bullet$  [4\) get-refdomains](#page-7-0)
	- [5\) download-all-backlinks](#page-9-0)
	- [6\) get-raw-backlinks](#page-10-0)
	- [7\) get-new-lost-backlinks](#page-14-0)
	- [8\) get-new-lost-refdomains](#page-18-0)
	- [9\) get-subscription-info](#page-20-0)
- [Error Handling](#page-21-0)

# <span id="page-0-2"></span>Glossary

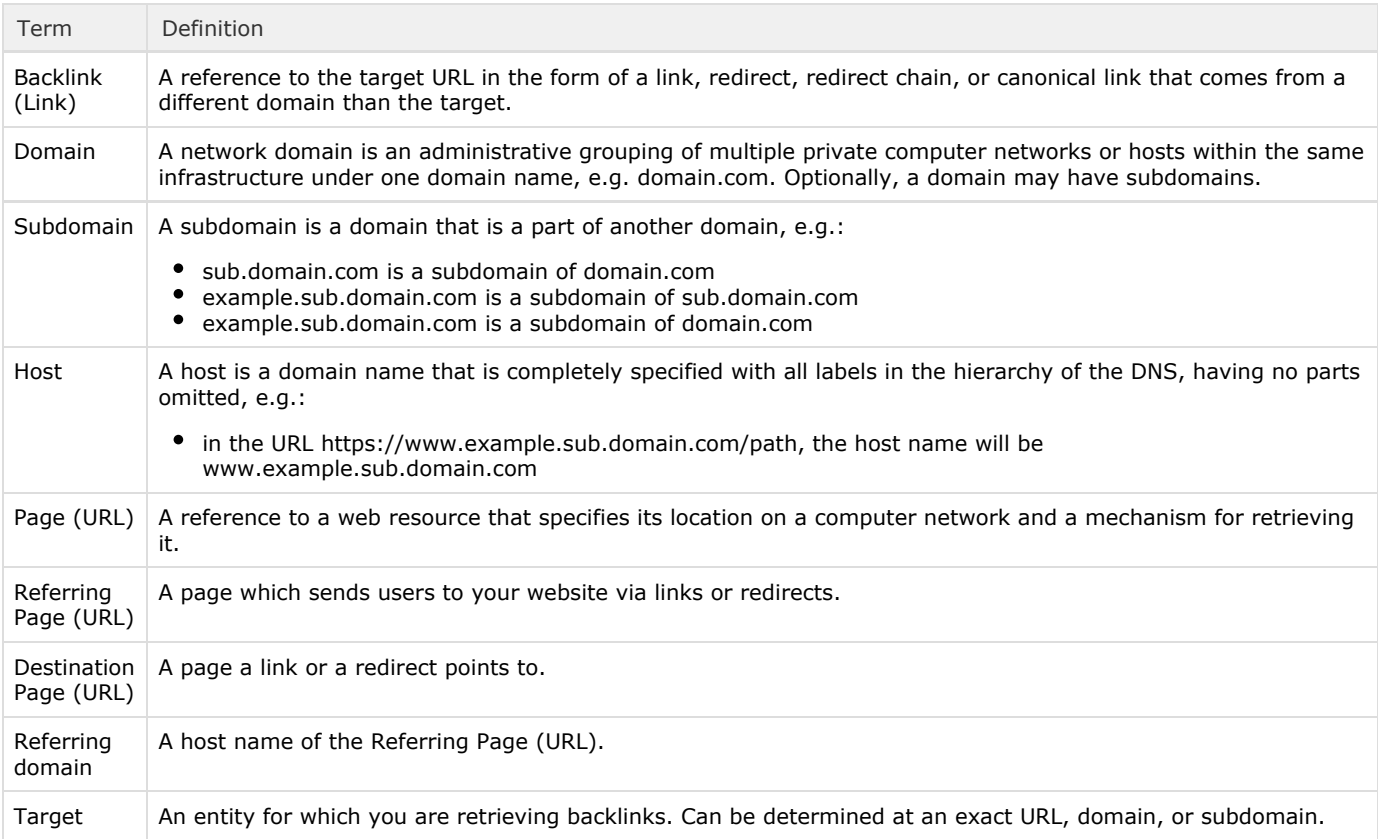

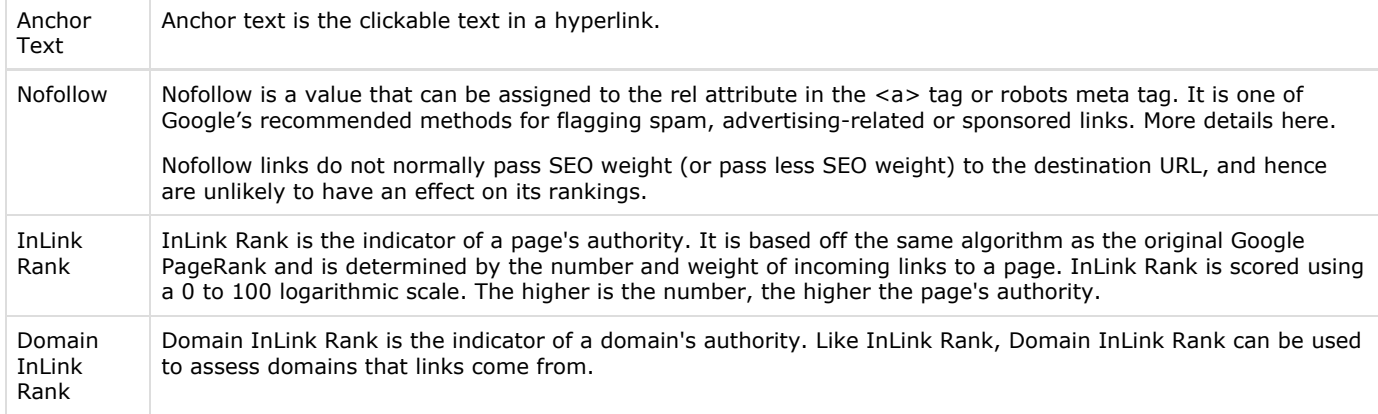

# <span id="page-1-0"></span>Available Data

This API gives access to the following set of data:

- Number of backlinks linking to a domain/host/URL
- Number of unique hosts linking to a domain/host/URL
- Number of .edu hosts linking to a domain/host/URL
- Number of .gov hosts linking to a domain/host/URL
- InLink Rank (Page Authority) of a URL
- Domain InLink Rank (Domain Authority) of a domain/host/URL
- List of top links pointing to a domain/host/URL (sorted by InLink Rank, descending) that includes the following information:
	- Referring Page's URL
	- Referring Page's Title
	- $\bullet$ Target URL
	- Anchor Text
	- Dofollow/Nofollow
	- Referring Page's InLink Rank
	- Referring Page's Domain InLink Rank
- List of the latest links pointing to a domain/host/URL (sorted by found date, descending) that includes the following information:
	- Referring Page's URL
	- Referring Page Title
	- Target URL
	- Anchor Text
	- Dofollow/Nofollow
	- Referring Page's InLink Rank
	- Referring Page's Domain InLink Rank
- Historical record of all backlinks and referring domains that have been seen by our crawlers as "live", but are not necessary live today. This data includes:
	- the number of new and lost backlinks and/or referring domains for each domain/host/URL and any given period of time, with the ability to filter the data based on the backlinks' properties (new/lost, dofollow/nofollow, href-links/redirects, image/text links, etc.)
	- the list of new and lost backlinks and/or referring domains for each domain/host/URL and any given period of time, with the ability to filter the data based on the backlinks' properties (new/lost, dofollow/nofollow, href-links/redirects, image/text links, etc)

# <span id="page-1-1"></span>Authentication

Access to the service requires a unique API key, which will be issued and provided to you once you become our partner.

To make calls to SEO PowerSuite Backlinks API, you must pass your API key in the apikey GET parameter with every request.

# <span id="page-1-2"></span>Command overview

<span id="page-1-3"></span>Below is a list of commands available via SEO PowerSuite Backlinks API along with a brief overview of their functionality.

# 1) get-metrics

This command returns key statistics for the target such as: number of backlinks to the target, number of referring domains, etc.

GET: [https://api.seopowersuite.com/backlinks/v1.0/get-metrics?apikey=XXX&target=https://www.se](https://api.seopowersuite.com/backlinks/v1.0/get-metrics?apikey=XXX&target=https://www.seopowersuite.com&mode=url&output=json) [opowersuite.com&mode=url&output=json](https://api.seopowersuite.com/backlinks/v1.0/get-metrics?apikey=XXX&target=https://www.seopowersuite.com&mode=url&output=json)

This command supports batching multiple targets into a single request. If you need to make a batch request and get metrics for a number of targets (100 max), please use a POST request:

POST: <https://api.seopowersuite.com/backlinks/v1.0/get-metrics?apikey=XXX&output=json>

Please note that the apikey (mandatory) and output (optional) parameters must always come as GET parameters (even if the rest of the parameters come through POST).

POST data that comes in the request body should be in JSON format.

You can pass multiple targets as GET parameters separated by '&'.

# Request Parameters

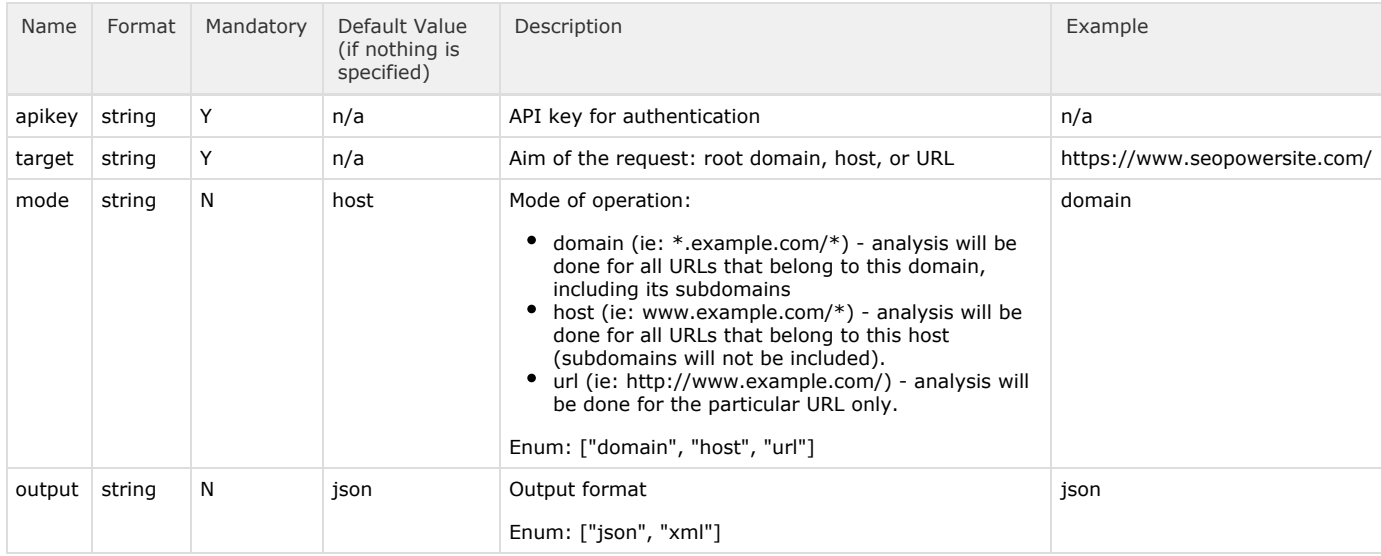

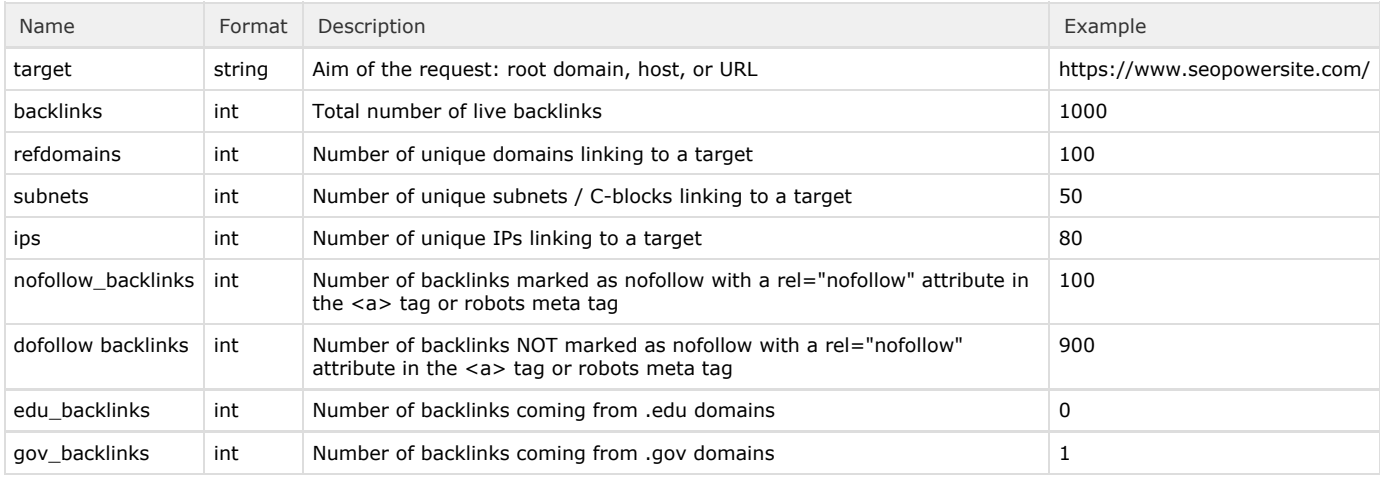

GET: [https://api.seopowersuite.com/backlinks/v1.0/get-metrics?apikey=XXX&target=seopowersuite.](https://api.seopowersuite.com/backlinks/v1.0/get-metrics?apikey=XXX&target=seopowersuite.com&mode=host&output=json) [com&mode=host&output=json](https://api.seopowersuite.com/backlinks/v1.0/get-metrics?apikey=XXX&target=seopowersuite.com&mode=host&output=json)

Sample Response for /get-metrics: GET

```
{
"metrics":[
{
"target":"seopowersuite.com",
"backlinks":20,
"refdomains":10,
"subnetss":4,
"ips" : 8,"nofollow_backlinks":0,
"dofollow_backlinks":20,
"edu_backlinks":0,
"gov_backlinks":2
}
\jmath}
```
Sample Request for /get-metrics: POST

```
POST: https://api.seopowersuite.com/backlinks/v1.0/get-metrics?apikey=XXX&output=json
{
     "target":[ "https://www.seopowersite.com/", "https://www.link-assistant.com/" ],
     "mode":"host"
}
```
Sample Response for /get-metrics: POST

```
{
"metrics":[
{
"target":"https://www.seopowersite.com/",
"backlinks":636,
"refdomains":518,
"subnets":145,
"ips":502,
"nofollow_backlinks":131,
"dofollow_backlinks":505,
"edu_backlinks":0,
"gov_backlinks":0
},
{
"target":"https://www.link-assistant.com/",
"backlinks":1245,
"refdomains":956,
"subnets":448,
"ips":488,
"nofollow_backlinks":246,
"dofollow_backlinks":999,
"edu_backlinks":46,
"gov_backlinks":4
}
\jmath}
```
# <span id="page-3-0"></span>2) get-inlink-rank

This command returns information about the InLink Rank and Domain InLink Rank for a target URL.

```
GET: https://api.seopowersuite.com/backlinks/v1.0/get-inlink-rank?apikey=XXX&target=https://ww
w.seopowersuite.com&output=json
```
This command supports batching multiple targets into a single request. If you need to make a batch request and get metrics for a number of targets (100 max), please use a POST request:

POST: <https://api.seopowersuite.com/backlinks/v1.0/get-inlink-rank?apikey=XXX&output=json>

Please note that the apikey (mandatory) and output (optional) parameters must always come as GET parameters (even if the rest of the parameters come through POST).

POST data that comes in the request body should be in JSON format.

You can pass multiple targets as GET parameters separated by '&'.

### Request Parameters

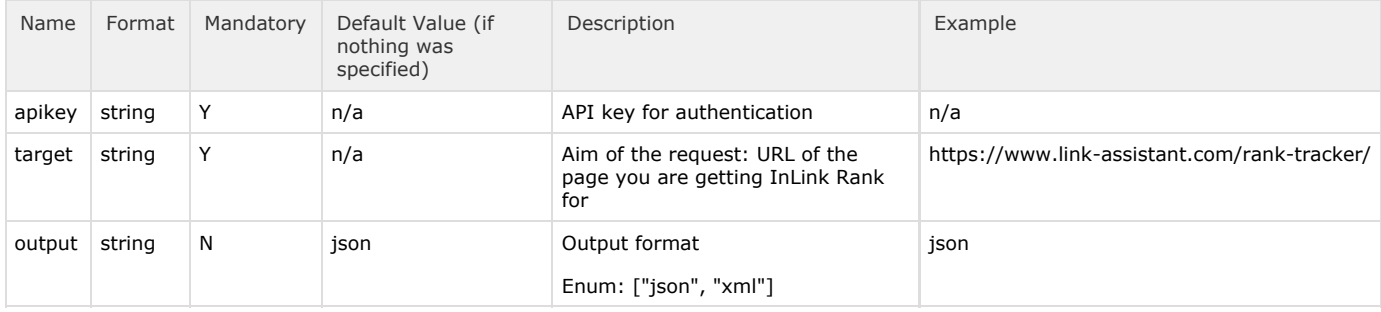

#### Response Parameters

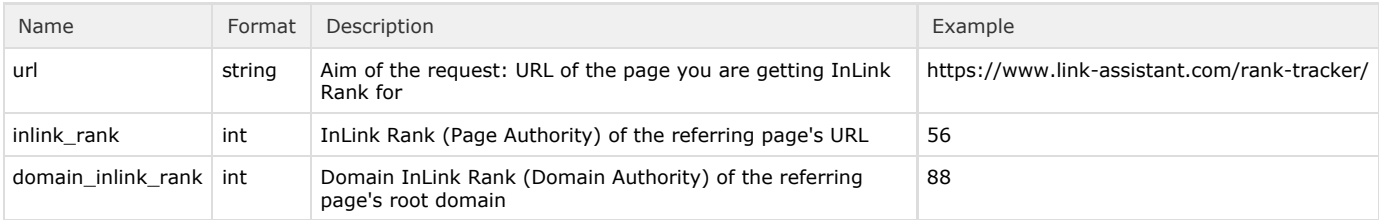

# Sample Request for /get-inlink-rank: GET

GET: [https://api.seopowersuite.com/backlinks/v1.0/get-inlink-rank?apikey=XXX&target=https://ww](https://api.seopowersuite.com/backlinks/v1.0/get-inlink-rank?apikey=XXX&target=https://www.seopowersuite.com&output=json) [w.seopowersuite.com&output=json](https://api.seopowersuite.com/backlinks/v1.0/get-inlink-rank?apikey=XXX&target=https://www.seopowersuite.com&output=json)

Sample Response for /get-inlink-rank: GET

```
{
"pages":[
{
"url":"https://www.seopowersuite.com",
"inlink_rank":63,
"domain_inlink_rank":68
}
\boldsymbol{J}}
```
### Sample Request for /get-inlink-rank: POST

```
POST: https://api.seopowersuite.com/backlinks/v1.0/get-inlink-rank?apikey=XXX&output=json
{
     "target":[ "https://www.seopowersite.com/", "https://www.link-assistant.com/rank-tracker/"
\jmath}
```
# Sample Response for /get-inlink-rank: POST

```
{
"pages":[
{
       "url":"https://www.seopowersite.com/",
       "inlink_rank":63,
       "domain_inlink_rank":68
     },
{
       "url":"https://www.link-assistant.com/rank-tracker/",
       "inlink_rank":64,
       "domain_inlink_rank":82
}
]
}
```
# <span id="page-5-0"></span>3) get-backlinks

This command returns information about the backlinks pointing to a target.

GET: [https://api.seopowersuite.com/backlinks/v1.0/get-backlinks?apikey=XXX&target=https://seop](https://api.seopowersuite.com/backlinks/v1.0/get-backlinks?apikey=XXX&target=https://seopowersuite.com&mode=domain&limit=100&order_by=inlink_rank&per_domain=1&output=json) [owersuite.com&mode=domain&limit=100&order\\_by=inlink\\_rank&per\\_domain=1&output=json](https://api.seopowersuite.com/backlinks/v1.0/get-backlinks?apikey=XXX&target=https://seopowersuite.com&mode=domain&limit=100&order_by=inlink_rank&per_domain=1&output=json)

This command also supports POST requests, but only takes a single target input parameter.

POST: <https://api.seopowersuite.com/backlinks/v1.0/get-backlinks?apikey=XXX&output=json>

Please note that the apikey (mandatory) and output (optional) parameters must always come as GET parameters (even if the rest of the parameters come through POST).

POST data that comes in the request body should be in JSON format.

# Request Parameters

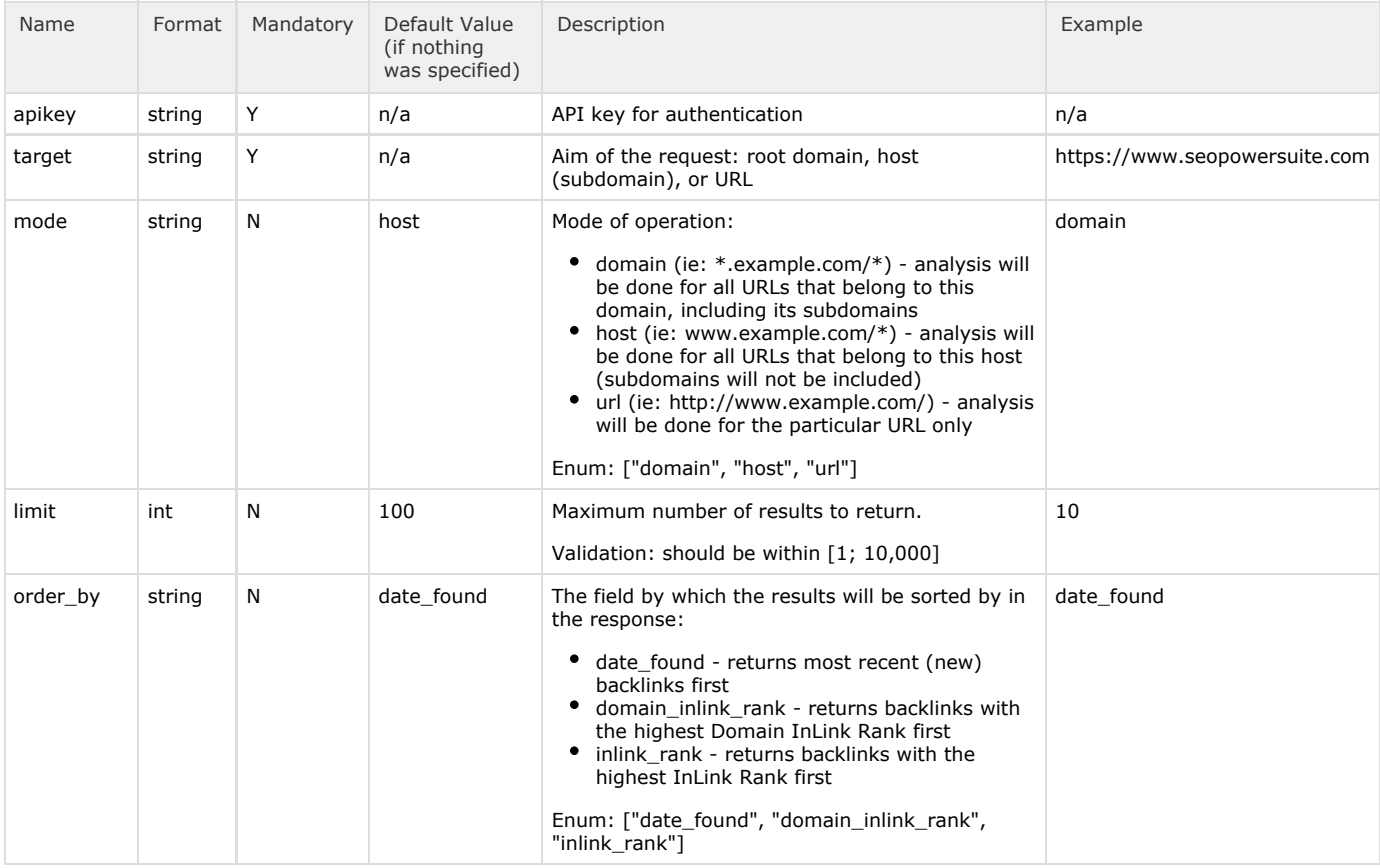

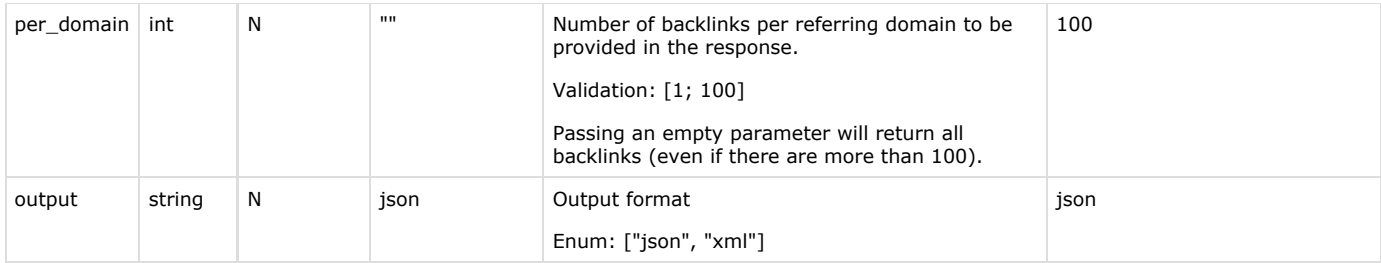

# Response Parameters

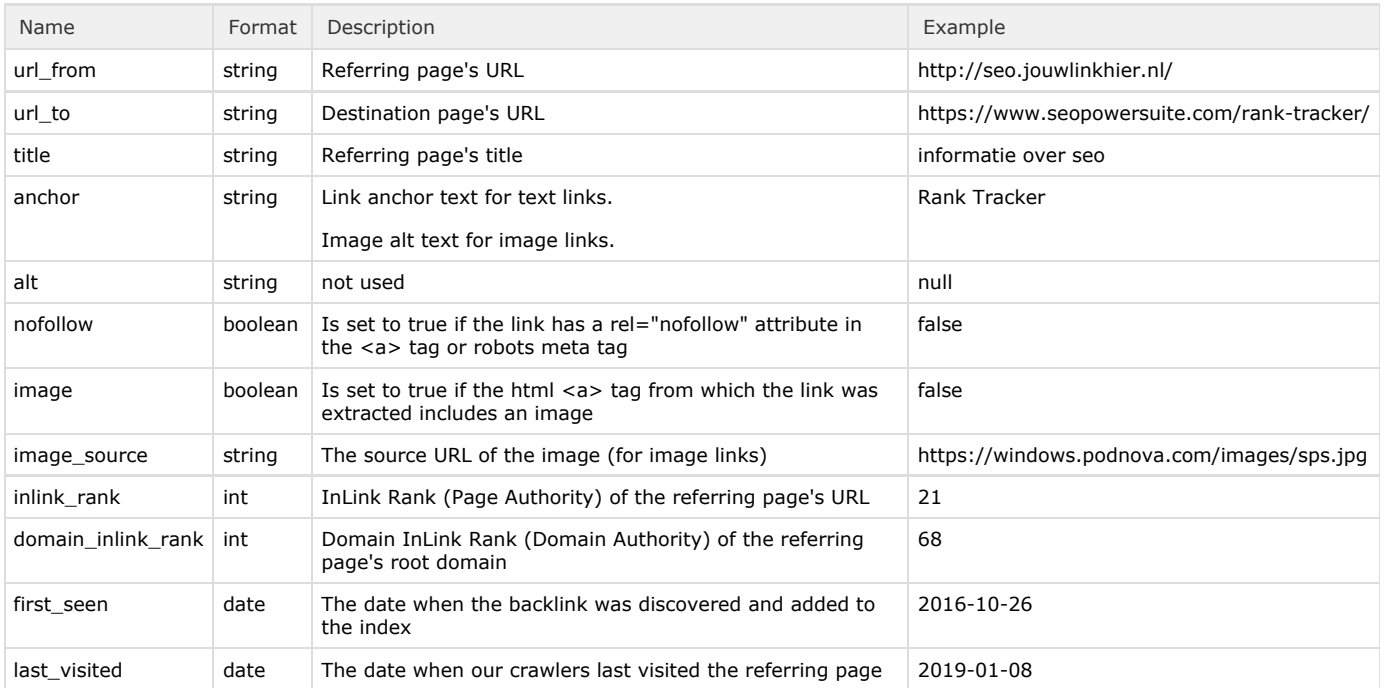

Sample Request for /get-backlinks: GET

```
GET:
```
[https://api.seopowersuite.com/backlinks/v1.0/get-backlinks?apikey=XXX&target=https://seopowers](https://api.seopowersuite.com/backlinks/v1.0/get-backlinks?apikey=a9c5a917-d645-470a-96b0-8f2436ed2078&target=https://seopowersuite.com&mode=domain&limit=2&order_by=date_found&output=json&per_domain=1) [uite.com&mode=domain&limit=2&order\\_by=date\\_found&output=json&per\\_domain=1](https://api.seopowersuite.com/backlinks/v1.0/get-backlinks?apikey=a9c5a917-d645-470a-96b0-8f2436ed2078&target=https://seopowersuite.com&mode=domain&limit=2&order_by=date_found&output=json&per_domain=1)

Sample Request for /get-backlinks: POST

```
POST: https://api.seopowersuite.com/backlinks/v1.0/get-backlinks?apikey=XXX&output=json
{
"target":"https://www.seopowersuite.com/",
"order_by":"date_found",
"mode":"domain",
"limit":2,
"per_domain":1
}
```
Sample Response for /get-backlinks: GET and /get-backlinks: POST

```
{
"backlinks":[
{
"url_from":"https://www.adrianorbai.com/4-nume-grele-in-marketing-online-si-optimizarea-conver
siilor-vin-pentru-prima-data-in-romania/",
"url_to":"http://www.seopowersuite.com/",
"title":"4 nume grele in marketing online si optimizarea conversiilor vin, pentru prima data
in Romania",
"anchor":"SEO Power Suite",
"alt":null,
"nofollow":false,
"image":false,
"image_source":null,
"inlink_rank":0,
"domain_inlink_rank":13,
"first_seen":"2019-10-18",
"last_visited":"2019-10-18"
},
{
"url_from":"https://automizy.com/blog/15-saas-marketing-tools-effective/",
"url_to":"https://www.seopowersuite.com/",
"title":"15+ Must-Have SaaS Marketing Tools to be more Effective",
"anchor":"Rank Tracker",
"alt":null,
"nofollow":false,
"image":false,
"image_source":null,
"inlink_rank":0,
"domain_inlink_rank":67,
"first_seen":"2019-10-18",
"last_visited":"2019-10-18"
}
\jmath}
```
### <span id="page-7-0"></span>4) get-refdomains

This command returns information about the domains/hosts pointing to a target.

GET: [https://api.seopowersuite.com/backlinks/v1.0/get-refdomains?apikey=XXX&target=seopowersui](https://api.seopowersuite.com/backlinks/v1.0/get-refdomains?apikey=XXX&target=seopowersuite.com&mode=domain&limit=100&order_by=inlink_rank&output=json) [te.com&mode=domain&limit=100&order\\_by=inlink\\_rank&output=json](https://api.seopowersuite.com/backlinks/v1.0/get-refdomains?apikey=XXX&target=seopowersuite.com&mode=domain&limit=100&order_by=inlink_rank&output=json)

This command also supports POST requests, but only takes a single target input parameter.

POST: <https://api.seopowersuite.com/backlinks/v1.0/get-refdomains?apikey=XXX&output=json>

Please note that the apikey (mandatory) and output (optional) parameters must always come as GET parameters (even if the rest of the parameters come through POST).

POST data that comes in the request body should be in JSON format.

#### Request Parameters

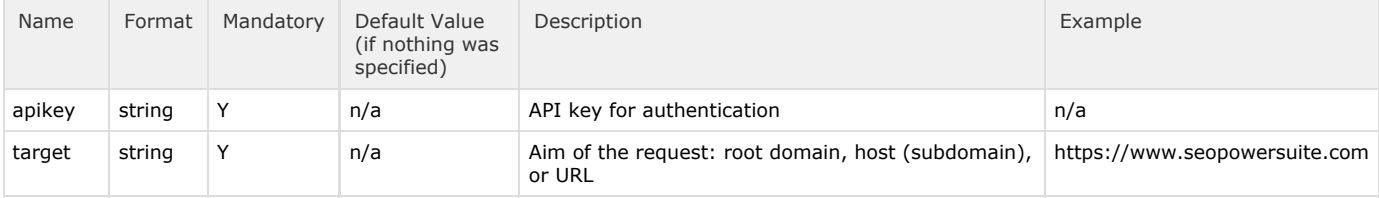

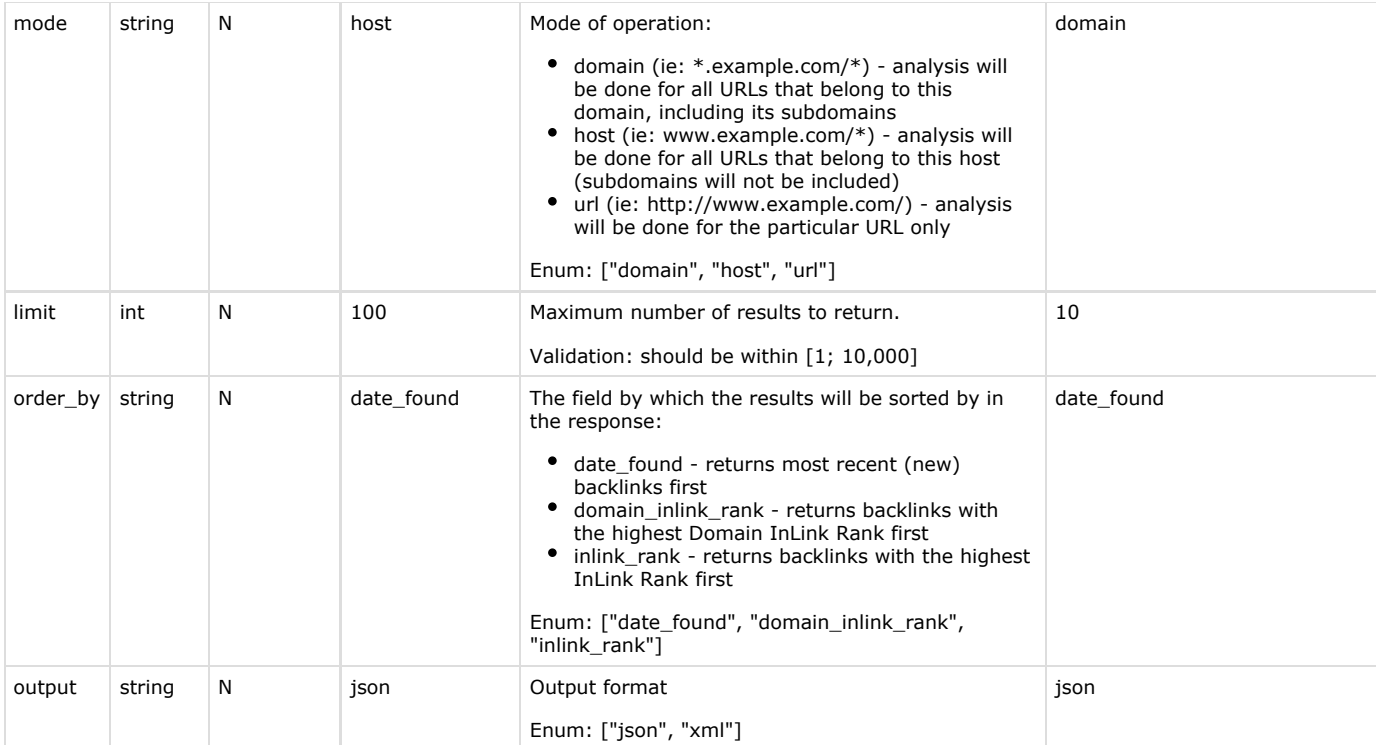

# Response Parameters

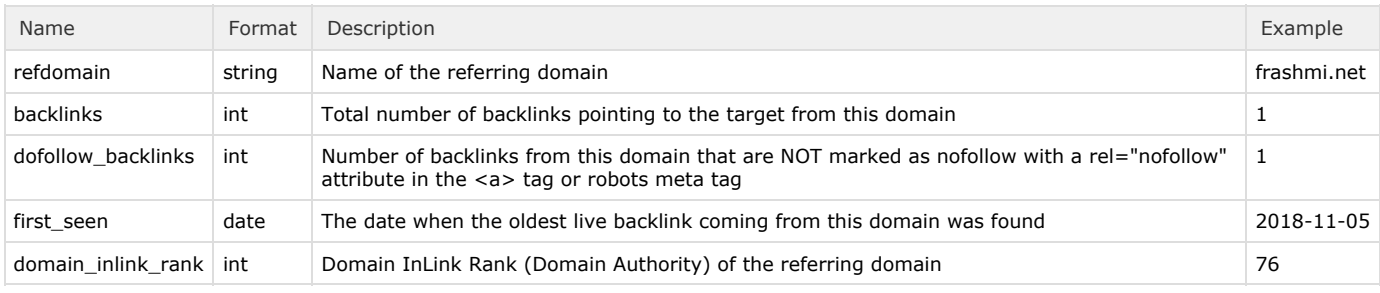

# Sample Request for /get-refdomains: GET

GET: [https://api.seopowersuite.com/backlinks/v1.0/get-refdomains?apikey=XXX&target=seopowersui](https://api.seopowersuite.com/backlinks/v1.0/get-refdomains?apikey=XXX&target=seopowersuite.com&mode=domain&limit=2&output=json) [te.com&mode=domain&limit=2&output=json](https://api.seopowersuite.com/backlinks/v1.0/get-refdomains?apikey=XXX&target=seopowersuite.com&mode=domain&limit=2&output=json)

Sample Request for /get-refdomains: POST

```
POST: https://api.seopowersuite.com/backlinks/v1.0/get-refdomains?apikey=XXX&output=json
{
"target":"seopowersuite.com",
"mode":"domain",
"limit":2
}
```
Sample Response for /get-refdomains: GET and /get-refdomains: POST

```
{
  "refdomains":[
    {
      "refdomain":"frashmi.net",
      "backlinks":1,
       "dofollow_backlinks":1,
       "first_seen":"2018-11-05",
       "domain_inlink_rank":76
 },
 {
       "refdomain":"martech.tools",
       "backlinks":12,
       "dofollow_backlinks":5,
       "first_seen":"2010-01-09",
      "domain_inlink_rank":38
 }
  ]
}
```
# <span id="page-9-0"></span>5) download-all-backlinks

This command allows for large-scale backlinks retrieval and returns information about all backlinks pointing to a target. Due to the high volume of data to process, this command will always work asynchronously with results being made available as a downloadable .GZ compressed CSV file.

GET: [https://api.seopowersuite.com/backlinks/v1.0/download-all-backlinks?apikey=XXX&target=htt](https://api.seopowersuite.com/backlinks/v1.0/download-all-backlinks?apikey=XXX&target=https://seopowersuite.com&mode=domain) [ps://seopowersuite.com&mode=domain](https://api.seopowersuite.com/backlinks/v1.0/download-all-backlinks?apikey=XXX&target=https://seopowersuite.com&mode=domain)[&output=json](https://api.seopowersuite.com/backlinks/v1.0/get-refdomains?apikey=XXX&target=seopowersuite.com&mode=domain&limit=2&output=json)

# Request Parameters

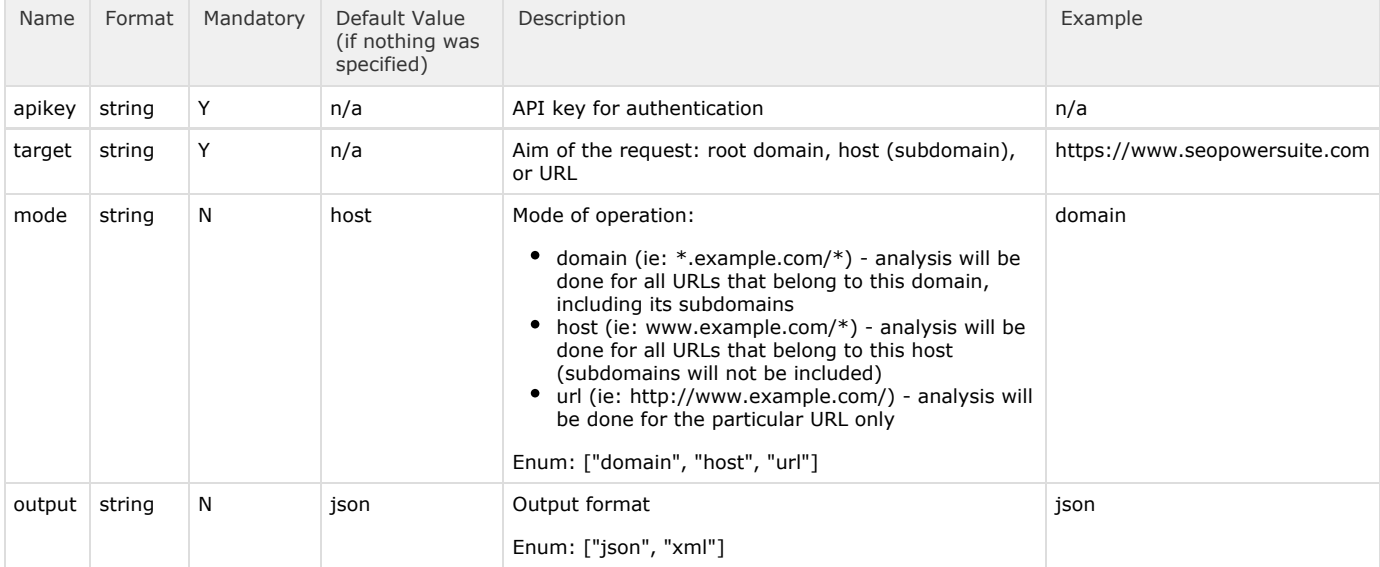

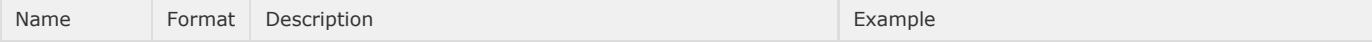

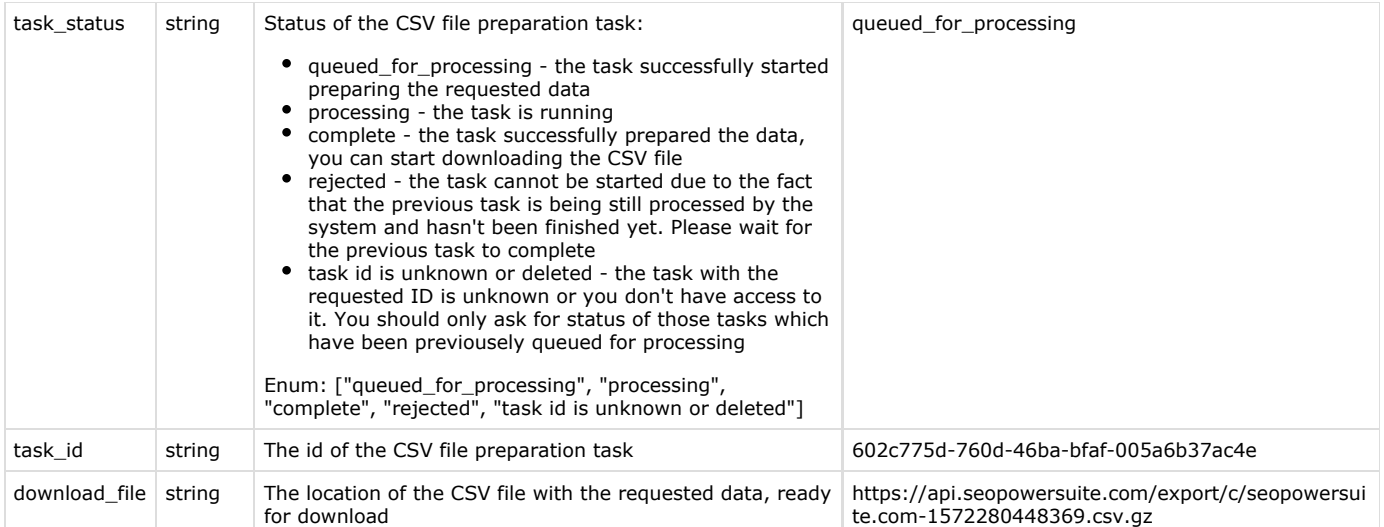

### Sample Flow

1. First, you need to formulate the request for downloading a list of all backlinks for the target and put it into an execution queue:

```
GET: https://api.seopowersuite.com/backlinks/v1.0/download-all-backlinks?apikey=XXX&target=htt
p://seopowersuite.com&mode=domain&output=json
```
### Response

```
{
    "task_status":"queued_for_processing",
    "task_id":"CB8C36874702C69A767AC086AFD01B1B",
}
```
#### 2. Next, find out if the data you've requested is ready:

```
GET: https://api.seopowersuite.com/backlinks/v1.0/download-all-backlinks-status?apikey=XXX&tas
k_id=CB8C36874702C69A767AC086AFD01B1B&output=json
```
#### Response

```
{
     "task_status":"complete",
     "task_id":"CB8C36874702C69A767AC086AFD01B1B",
   "download_file":"https://api.seopowersuite.com/export/c/seopowersuite.com-1572280448369.csv.
gz"
}
```
- 3. Fetch your CSV file with the data requested by simply accessing it at the location returned in the download file parameter:
	- GET: <https://api.seopowersuite.com/export/c/seopowersuite.com-1572280448369.csv.gz>

#### <span id="page-10-0"></span>6) get-raw-backlinks

This command returns information about all backlinks pointing to a target in batches using a cursor-based pagination approach. This method supports pagination, but doesn't offer any ordering or filtering possibilities.

GET: [https://api.seopowersuite.com/backlinks/v1.0/get-raw-backlinks?apiKey=XXX&target=seopower](https://api.seopowersuite.com/backlinks/v1.0/get-raw-backlinks?apiKey=XXX&target=seopowersuite.com&mode=domain&limit=50000&output=json&next=YYY) [suite.com&mode=domain&limit=50000&output=json&next=YYY](https://api.seopowersuite.com/backlinks/v1.0/get-raw-backlinks?apiKey=XXX&target=seopowersuite.com&mode=domain&limit=50000&output=json&next=YYY)

Unlike the get-backlinks method (which supports sorting/ordering and is most commonly used to quickly get top backlinks by InLinkRank or to get most recent backlinks), this method is aimed to fetch backlinks in batches - one batch after another. It uses an approach called "cursor-based pagination", which is the most efficient method of paging. A cursor refers to a random string of characters which marks a specific item in a list of data. Unless this item is deleted, the cursor always points to the

same part of the list, but is invalidated if an item is removed. Therefore, you may assume that they will be valid within the next 24 hours, even if new items are added to the list in-between requests.

This cursor-paginated method supports the next parameter which is being used as a cursor that will return the next page of data.

Note:

The next parameter must not be included in the request when asking for the first page of data (you'll get an error if it is).

If the next parameter is not included in the response, this is the last page of data. Stop paging when the next cursor no longer appears.

Please note that this command supports GET requests only (POST is not supported for this command).

# Request Parameters

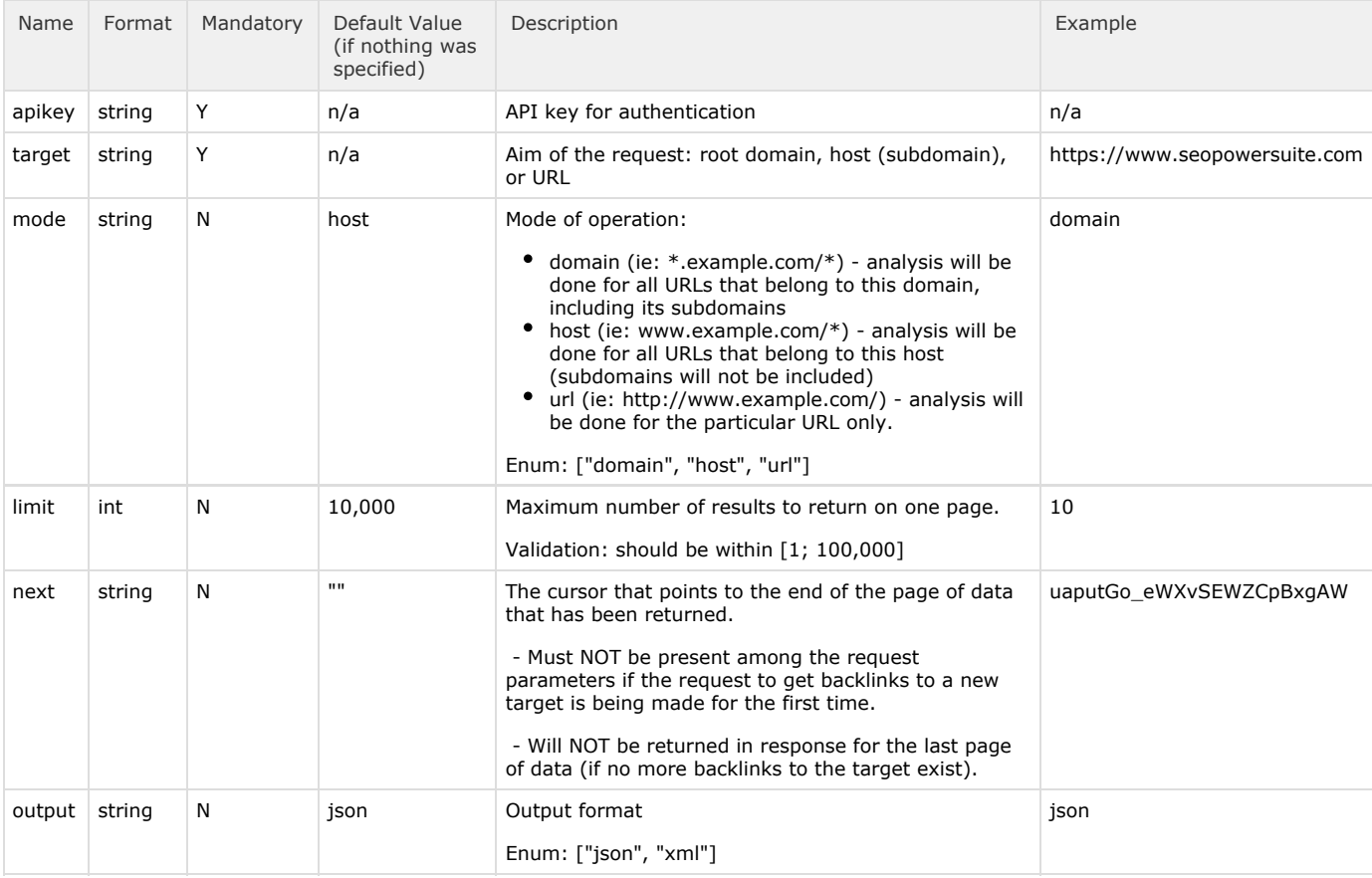

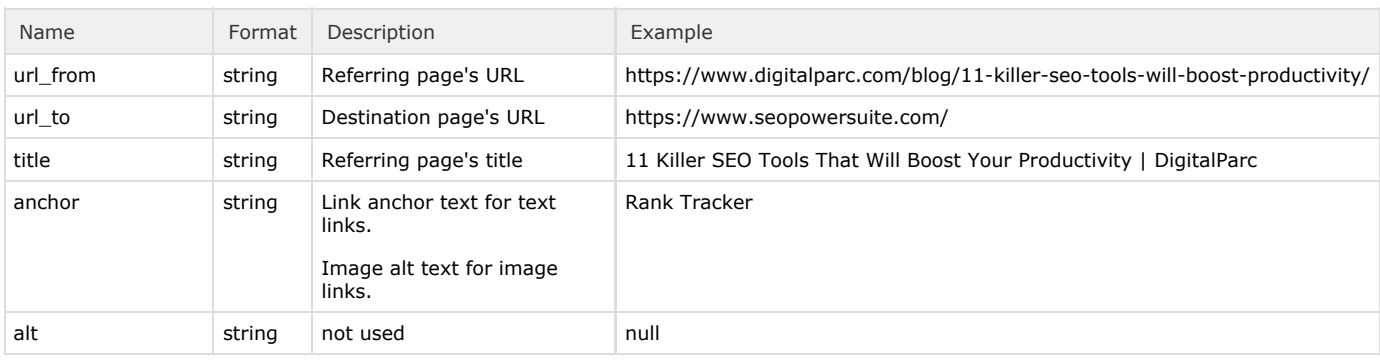

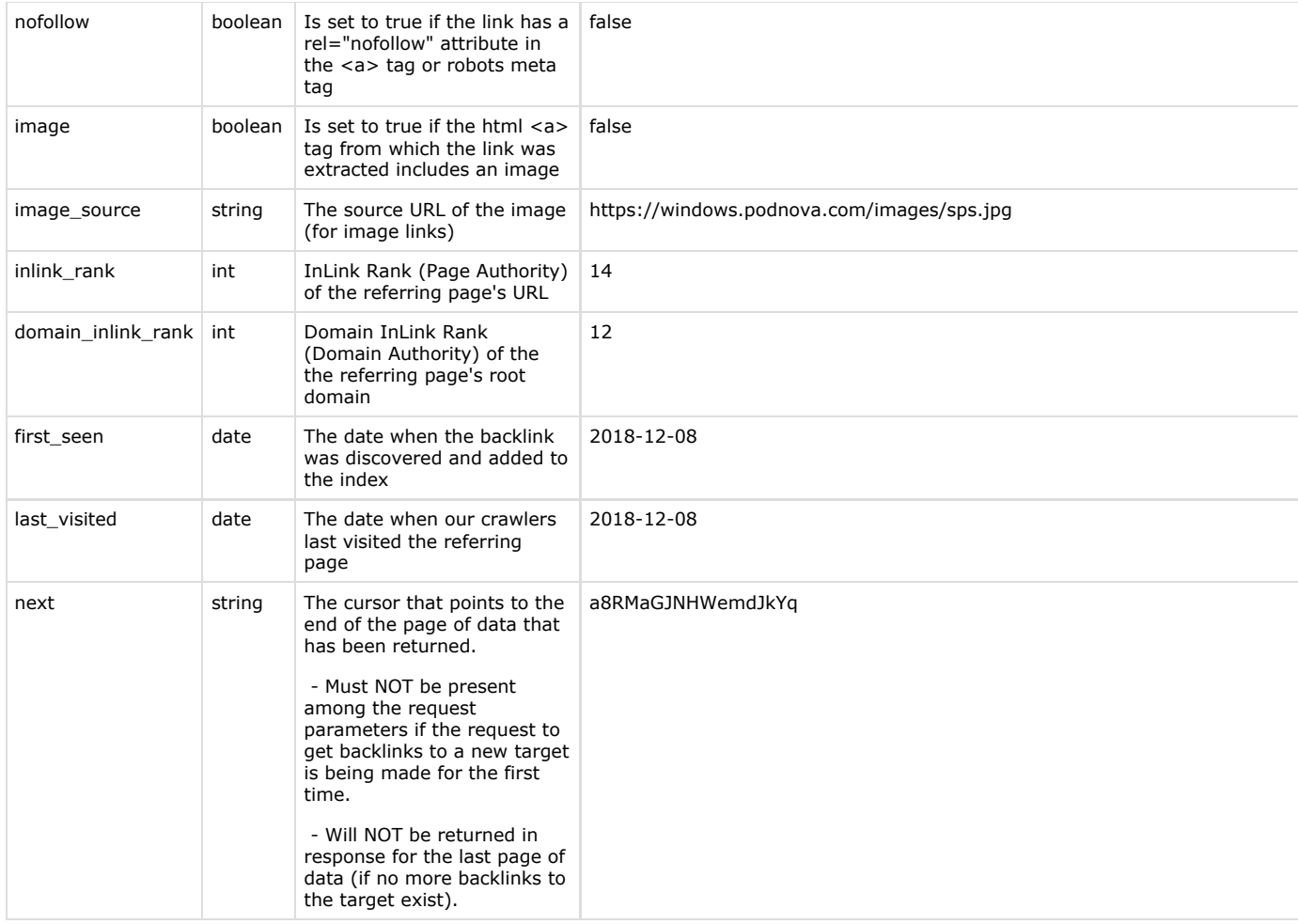

# Sample Flow

1. First, you need to send a request for getting the very first page of data for the target (the example below will return the first 1,000 backlinks to the domain seopowersuite.com):

GET: [https://api.seopowersuite.com/backlinks/v1.0/get-raw-backlinks?apiKey=XXX&target=seopower](https://api.seopowersuite.com/backlinks/v1.0/get-raw-backlinks?apiKey=XXX&target=seopowersuite.com&mode=domain&limit=2&output=json) [suite.com&mode=domain&limit=2&output=json](https://api.seopowersuite.com/backlinks/v1.0/get-raw-backlinks?apiKey=XXX&target=seopowersuite.com&mode=domain&limit=2&output=json)

Please note that you must NOT send the next parameter when making a request for the first batch of data - if you do, an error will be returned.

Response

 $\{$ 

```
"backlinks": [
     {
"url_from":"https://www.digitalparc.com/blog/11-killer-seo-tools-will-boost-productivity/",
       "url_to":"https://www.seopowersuite.com/",
       "title":"11 Killer SEO Tools That Will Boost Your Productivity | DigitalParc",
       "anchor":"SEO PowerSuite",
       "alt":null,
       "nofollow":false,
       "image":false,
       "image_source":null,
       "inlink_rank":0,
       "domain_inlink_rank":0,
       "first_seen":"2018-12-08",
       "last_visited":"2018-12-08"
     },
 {
       "url_from":"https://www.evemilano.com/guide-seo/strumenti-seo/",
       "url_to":"http://www.seopowersuite.com/",
       "title":"Strumenti SEO gratuiti e premium",
       "anchor":"Seopowersuite",
       "alt":null,
       "nofollow":true,
       "image":false,
       "image_source":null,
       "inlink_rank":0,
       "domain_inlink_rank":0,
       "first_seen":"2018-12-10",
       "last_visited":"2018-12-10"
     }
  ],
"next":"uaputGo_eWXvSEWZCpBxgAWMP0eBq59xNJOkfe6RwH4is4d7zrh0GUBI__JLSIZl4oBVkgGIrzJEg36aa4iQYw
OYl85ttHkIim8049i1V1YjyFmgqjkZJHjGGlB9WwUkmSClqqvIZXfv4Y/apcUXFZihF56jDhFyBu5TFAp8ErI1"
}
```
#### 2. Next, get the next page of data:

GET: [https://api.seopowersuite.com/backlinks/v1.0/get-raw-backlinks?apiKey=XXX&target=seopower](https://api.seopowersuite.com/backlinks/v1.0/get-raw-backlinks?apiKey=XXX&target=seopowersuite.com&mode=domain&limit=2&output=json&next=uaputGo_eWXvSEWZCpBxgAWMP0eBq59xNJOkfe6RwH4is4d7zrh0GUBI__JLSIZl4oBVkgGIrzJEg36aa4iQYwOYl85ttHkIim8049i1V1YjyFmgqjkZJHjGGlB9WwUkmSClqqvIZXfv4Y/apcUXFZihF56jDhFyBu5TFAp8ErI1) [suite.com&mode=domain&limit=2&output=json&next=uaputGo\\_eWXvSEWZCpBxgAWMP0eBq59xNJOkfe6RwH4is4d](https://api.seopowersuite.com/backlinks/v1.0/get-raw-backlinks?apiKey=XXX&target=seopowersuite.com&mode=domain&limit=2&output=json&next=uaputGo_eWXvSEWZCpBxgAWMP0eBq59xNJOkfe6RwH4is4d7zrh0GUBI__JLSIZl4oBVkgGIrzJEg36aa4iQYwOYl85ttHkIim8049i1V1YjyFmgqjkZJHjGGlB9WwUkmSClqqvIZXfv4Y/apcUXFZihF56jDhFyBu5TFAp8ErI1) [7zrh0GUBI\\_\\_JLSIZl4oBVkgGIrzJEg36aa4iQYwOYl85ttHkIim8049i1V1YjyFmgqjkZJHjGGlB9WwUkmSClqqvIZXfv4](https://api.seopowersuite.com/backlinks/v1.0/get-raw-backlinks?apiKey=XXX&target=seopowersuite.com&mode=domain&limit=2&output=json&next=uaputGo_eWXvSEWZCpBxgAWMP0eBq59xNJOkfe6RwH4is4d7zrh0GUBI__JLSIZl4oBVkgGIrzJEg36aa4iQYwOYl85ttHkIim8049i1V1YjyFmgqjkZJHjGGlB9WwUkmSClqqvIZXfv4Y/apcUXFZihF56jDhFyBu5TFAp8ErI1) [Y/apcUXFZihF56jDhFyBu5TFAp8ErI1](https://api.seopowersuite.com/backlinks/v1.0/get-raw-backlinks?apiKey=XXX&target=seopowersuite.com&mode=domain&limit=2&output=json&next=uaputGo_eWXvSEWZCpBxgAWMP0eBq59xNJOkfe6RwH4is4d7zrh0GUBI__JLSIZl4oBVkgGIrzJEg36aa4iQYwOYl85ttHkIim8049i1V1YjyFmgqjkZJHjGGlB9WwUkmSClqqvIZXfv4Y/apcUXFZihF56jDhFyBu5TFAp8ErI1)

#### Response

{

```
"backlinks": [
    {
"url_from":"https://www.digitalparc.com/blog/11-killer-seo-tools-will-boost-productivity/",
       "url_to":"https://www.seopowersuite.com/",
       "title":"11 Killer SEO Tools That Will Boost Your Productivity | DigitalParc",
       "anchor":"SEO PowerSuite",
       "alt":null,
       "nofollow":false,
       "image":false,
       "image_source":null,
       "inlink_rank":0,
       "domain_inlink_rank":0,
       "first_seen":"2018-12-08",
       "last_visited":"2018-12-08"
     },
 {
       "url_from":"https://www.evemilano.com/guide-seo/strumenti-seo/",
       "url_to":"http://www.seopowersuite.com/",
       "title":"Strumenti SEO gratuiti e premium",
       "anchor":"Seopowersuite",
       "alt":null,
       "nofollow":true,
       "image":false,
       "image_source":null,
       "inlink_rank":0,
       "domain_inlink_rank":0,
       "first_seen":"2018-12-10",
       "last_visited":"2018-12-10"
    }
  ],
"next":"a8RMaGJNHWemdJkYqKmHy63haw2CxcFCiyun67i7tR14LhO9duKsSERE0jZujBhylpfu7agGTTSSYtYZ34ssFy
o4Hib_Jv34mEt_8U31uzhJD0Bk1UaRe71kr0dNWE09BT2slYB0cmV4Z8xiG9XbzgJ2MR1SV1o4eAFZN0QrJlSX"
}
```
#### 3. Iterate until no next parameter is returned - it means this is the last page of data:

#### Response

```
{
"backlinks": [
{
      "url_from":"https://www.evemilano.com/corsi/salotto-seo/",
      "url_to":"http://www.seopowersuite.com/website-auditor/",
       "title":"Salotto SEO, Consulenza SEO ad ore",
       "anchor":"Website Auditor",
       "alt":null,
      "nofollow":false,
      "image":false,
      "image_source":null,
       "inlink_rank":0,
      "domain_inlink_rank":0,
       "first_seen":"2018-12-10",
      "last_visited":"2018-12-10"
 }
  ]
}
```
### <span id="page-14-0"></span>7) get-new-lost-backlinks

This command returns a list of backlinks (newly) found or lost within the specified date range for the specified target.

GET: [https://api.seopowersuite.com/backlinks/v1.0/get-new-lost-backlinks?apikey=XXX&target=htt](https://api.seopowersuite.com/backlinks/v1.0/get-new-lost-backlinks?apikey=XXX&target=https://www.seopowersuite.com&mode=domain&new_lost_type=new&date_from=2019-01-14&date_to=2019-08-28&link_type=href&anchor_text_type=text&nofollow_type=dofollow&output=json) [ps://www.seopowersuite.com&mode=domain&new\\_lost\\_type=new&date\\_from=2019-01-14&date\\_to=2019-08-](https://api.seopowersuite.com/backlinks/v1.0/get-new-lost-backlinks?apikey=XXX&target=https://www.seopowersuite.com&mode=domain&new_lost_type=new&date_from=2019-01-14&date_to=2019-08-28&link_type=href&anchor_text_type=text&nofollow_type=dofollow&output=json) [28&link\\_type=href&anchor\\_type=text&dofollow=dofollow&output=json](https://api.seopowersuite.com/backlinks/v1.0/get-new-lost-backlinks?apikey=XXX&target=https://www.seopowersuite.com&mode=domain&new_lost_type=new&date_from=2019-01-14&date_to=2019-08-28&link_type=href&anchor_text_type=text&nofollow_type=dofollow&output=json)

#### This command also supports POST requests, but only takes only a single target input parameter.

POST: [https://api.seopowersuite.com/backlinks/v1.0/get-new-lost-backlinks?apikey=XXX&output=js](https://api.seopowersuite.com/backlinks/v1.0/get-metrics?apikey=XXX&output=json) [on](https://api.seopowersuite.com/backlinks/v1.0/get-metrics?apikey=XXX&output=json)

Please note that the apikey (mandatory) and output (optional) parameters must always come as GET parameters (even if the rest of the parameters come through POST).

POST data that comes in the request body should be in JSON format.

## Request Parameters

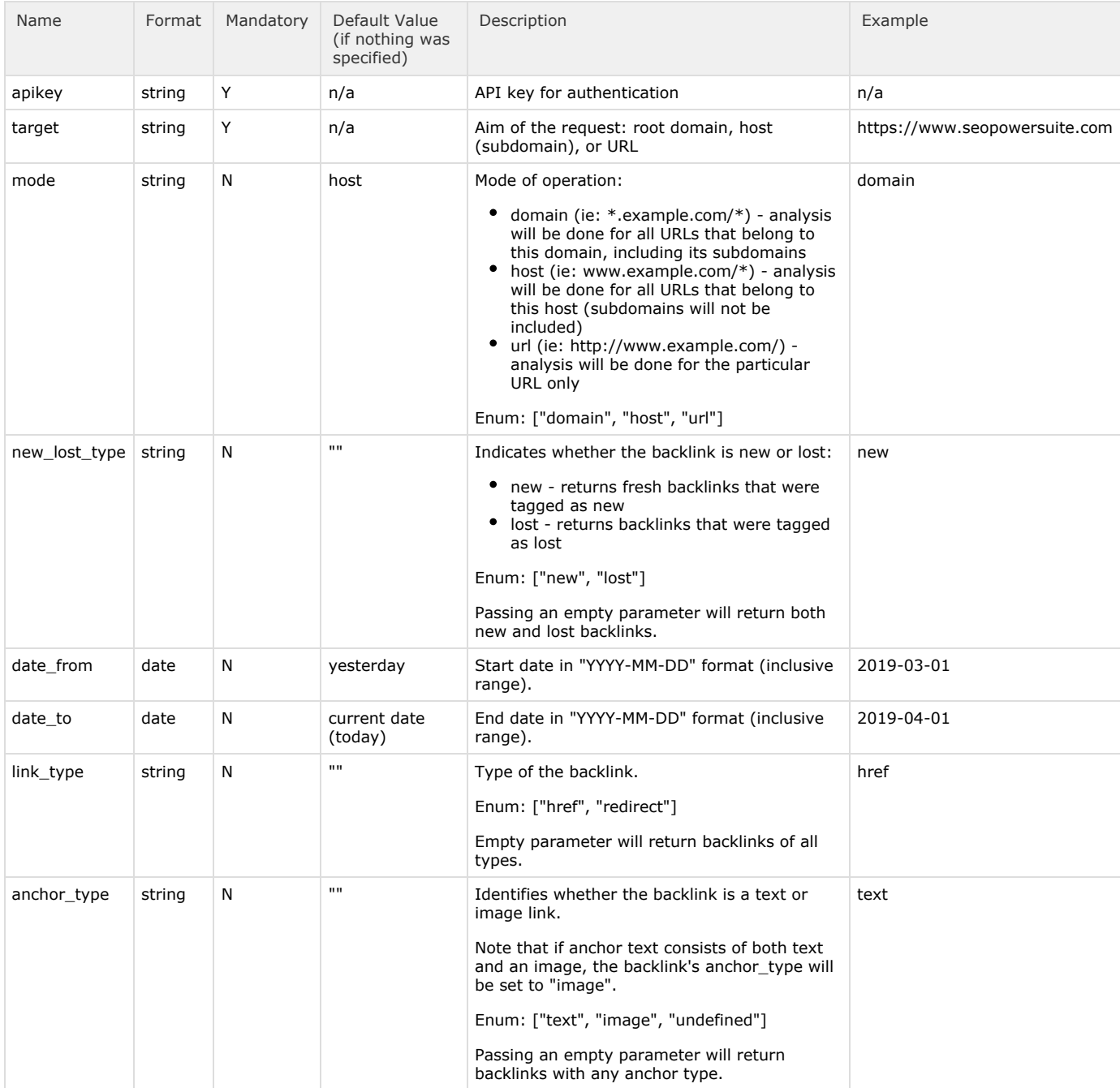

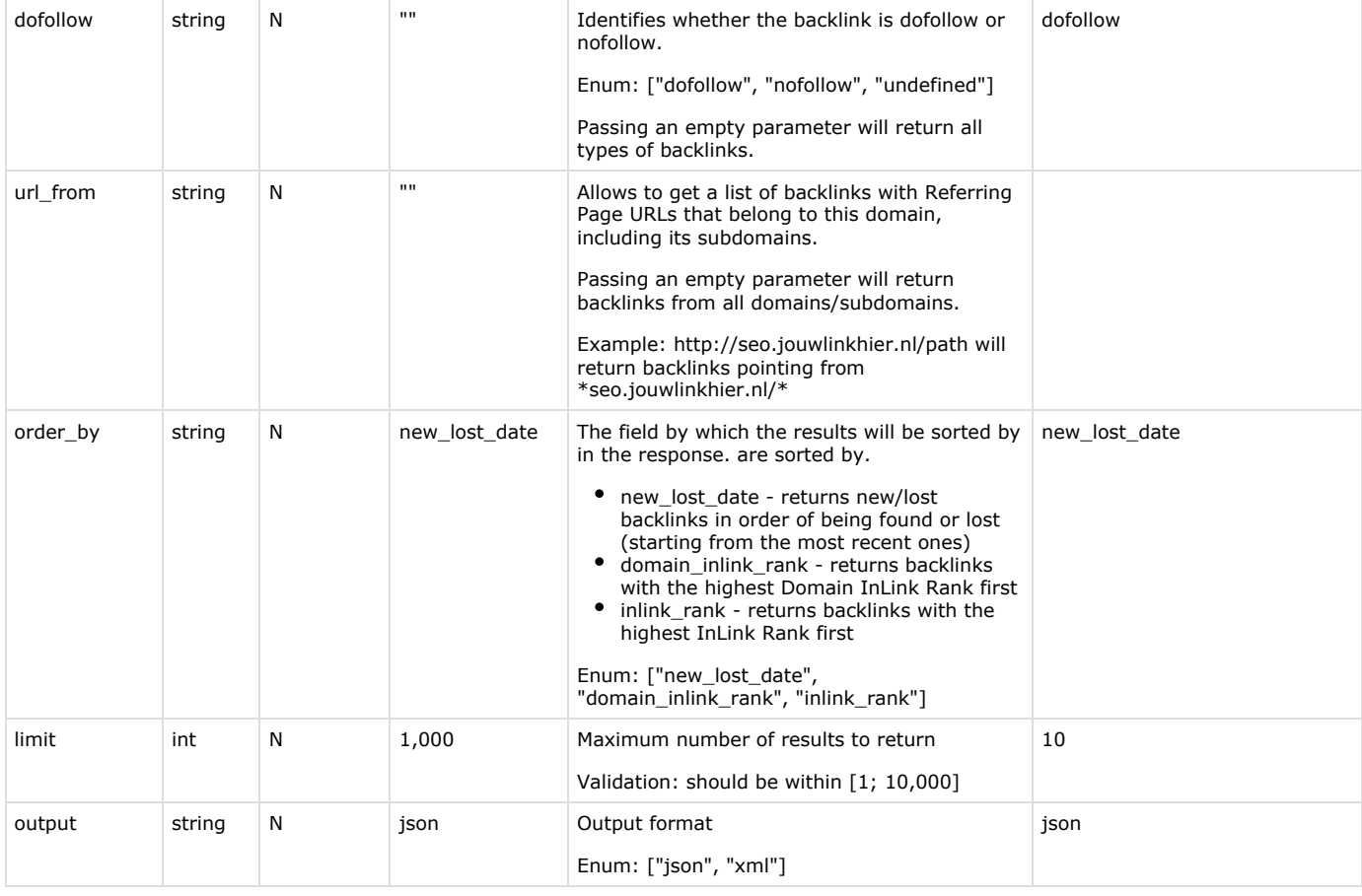

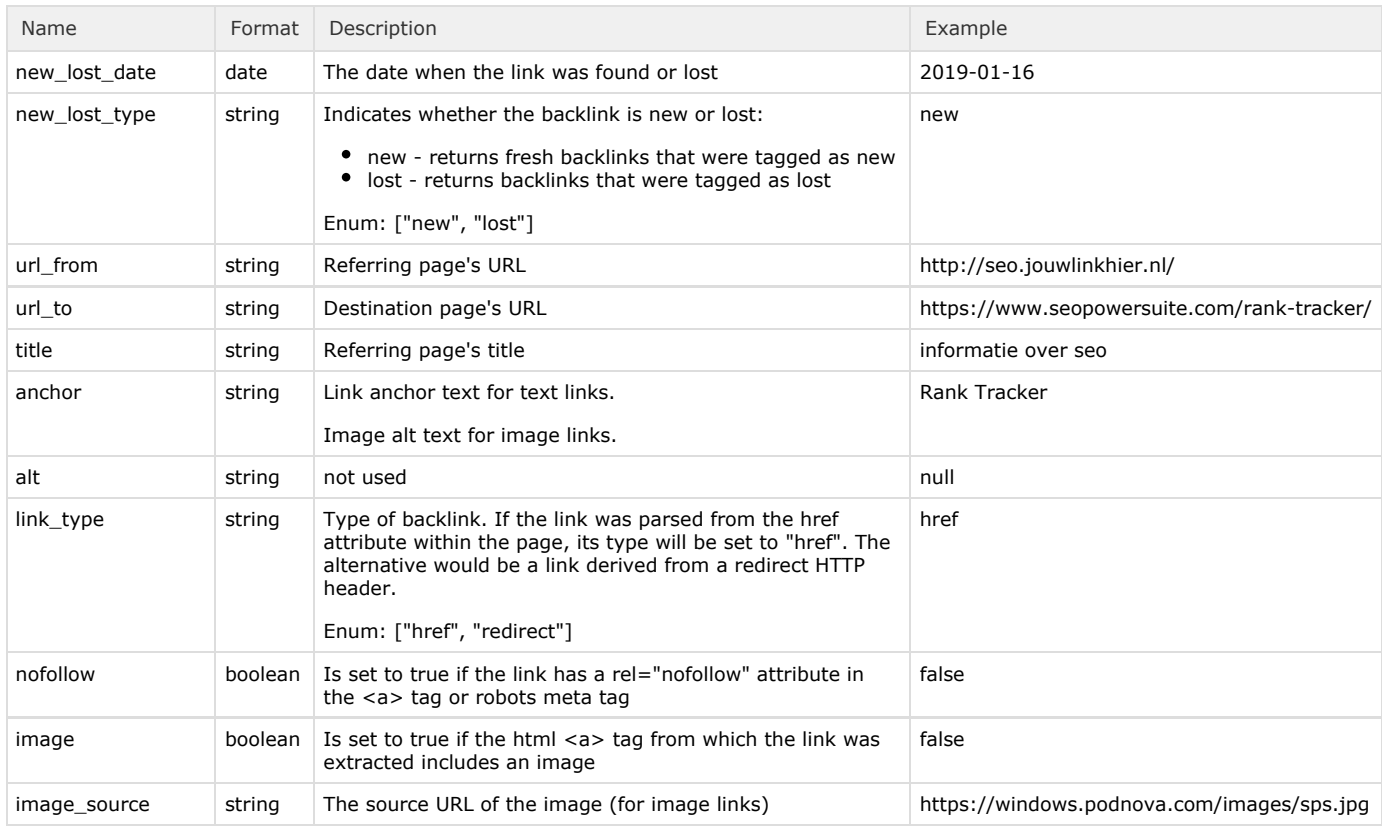

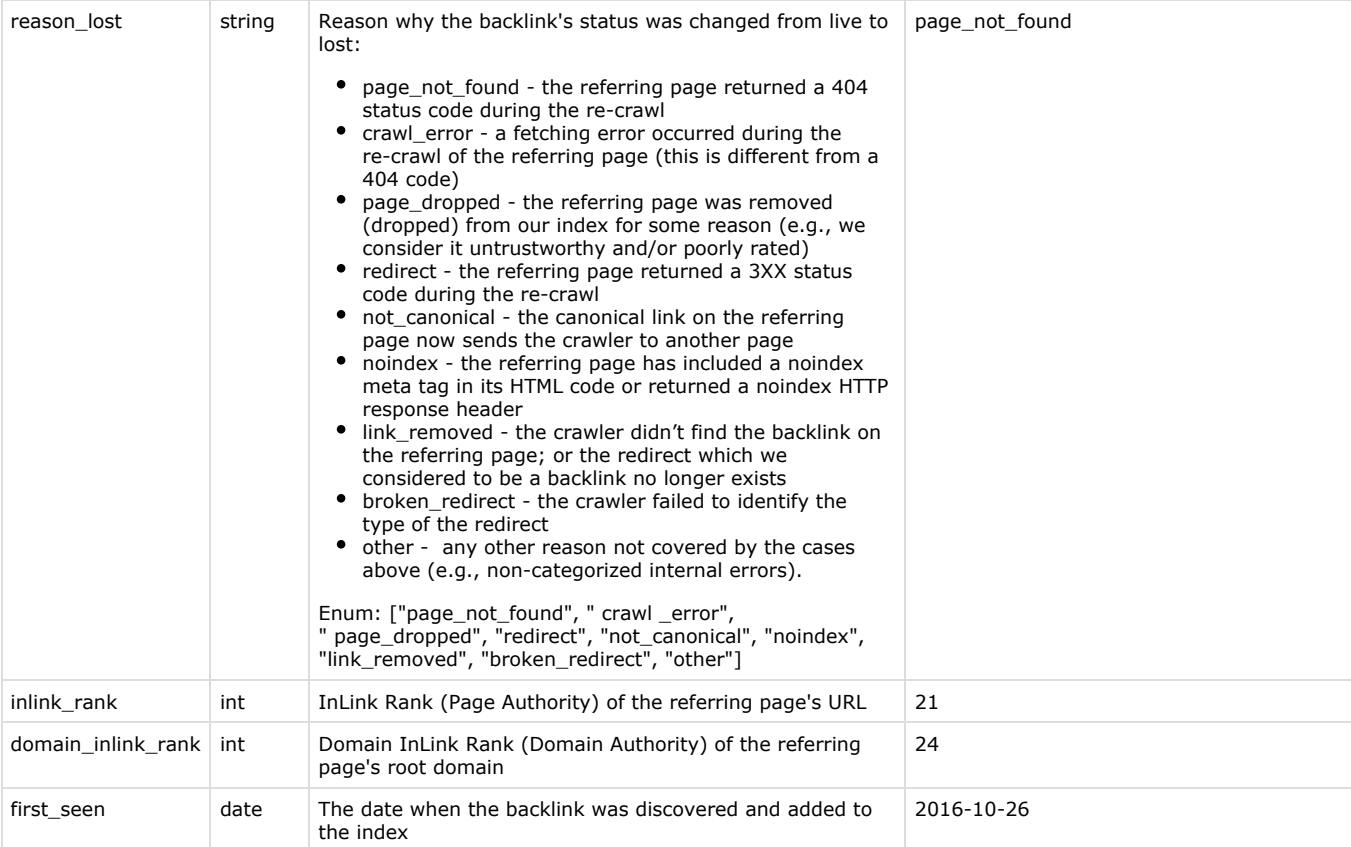

# Sample Request for /get-new-lost-backlinks: GET

GET: [https://api.seopowersuite.com/backlinks/v1.0/get-new-lost-backlinks?apikey=XXX&target=htt](https://api.seopowersuite.com/backlinks/v1.0/get-new-lost-backlinks?apikey=XXX&target=https://www.seopowersuite.com&mode=domain&date_from=2019-01-14&date_to=2019-08-28&&output=json) [ps://www.seopowersuite.com&mode=domain&date\\_from=2019-01-14&date\\_to=2019-01-16&&output=json](https://api.seopowersuite.com/backlinks/v1.0/get-new-lost-backlinks?apikey=XXX&target=https://www.seopowersuite.com&mode=domain&date_from=2019-01-14&date_to=2019-08-28&&output=json)

Sample Request for /get-new-lost-backlinks: POST

```
POST: https://api.seopowersuite.com/backlinks/v1.0/get-new-lost-backlinks?apikey=XXX&output=js
on
{
     "target":"https://www.seopowersite.com",
     "mode":"domain",
     "date_from":"2019-01-14",
     "date_to":"2019-01-16"
}
```
Sample Response for /get-new-lost-backlinks: GET and /get-new-lost-backlinks: POST

```
{
     "new_lost_backlinks": [
      {
        "new_lost_date":"2019-01-16",
        "new_lost_type":"new",
        "url_from":"http://seo.jouwlinkhier.nl/",
        "url_to":"https://www.seopowersuite.com/rank-tracker/",
        "title":"informatie over seo",
        "anchor":"Rank Tracker",
       "aIt":"",
        "link_type":"href",
        "nofollow":false,
        "image":false,
        "image_source":"",
        "reason_lost":"",
        "inlink_rank":21,
        "domain_inlink_rank":24,
        "first_seen":"2019-01-16"
 },
\{ "new_lost_date":"2019-01-17",
        "new_lost_type":"lost",
        "url_from":"http://www.seopowersuite.com/",
        "url_to":"https://seopowersuite.com/",
        "title":"",
        "anchor":"",
       "aIt":"",
        "link_type" "redirect",
        "nofollow":false,
        "image":false,
        "image_source":"",
        "reason_lost":"broken_redirect",
        "inlink_rank":0,
        "domain_inlink_rank":68,
        "first_seen":"2016-10-26"
      }
   ]
}
```
# <span id="page-18-0"></span>8) get-new-lost-refdomains

This command returns a list of referring domains, at least one backlink from which was (newly) found or lost in the specified date range for the specified target.

```
GET: https://api.seopowersuite.com/backlinks/v1.0/get-new-lost-refdomains?apikey=XXX&target=ht
tps://www.seopowersuite.com&mode=domain&new_lost_type=new&date_from=2019-01-14&date_to=2019-08
-28&output=json
```
This command also supports POST requests, but only takes a single target input parameter.

POST: [https://api.seopowersuite.com/backlinks/v1.0/get-new-lost-refdomains?apikey=XXX&output=j](https://api.seopowersuite.com/backlinks/v1.0/get-new-lost-refdomains?apikey=XXX&output=json) [son](https://api.seopowersuite.com/backlinks/v1.0/get-new-lost-refdomains?apikey=XXX&output=json)

Please note that the apikey (mandatory) and output (optional) parameters must always come as GET parameters (even if the rest of the parameters come through POST).

POST data that comes in the request body should be in JSON format.

#### Request Parameters

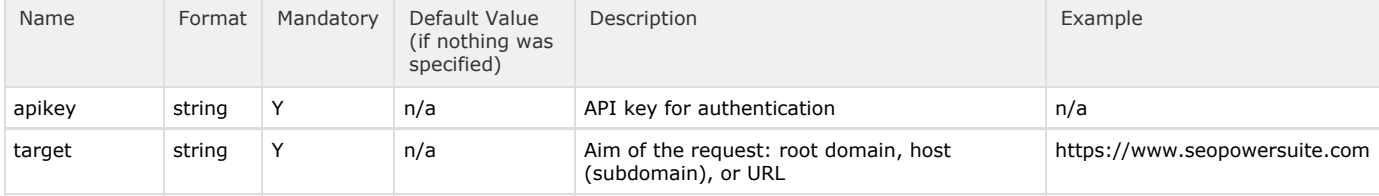

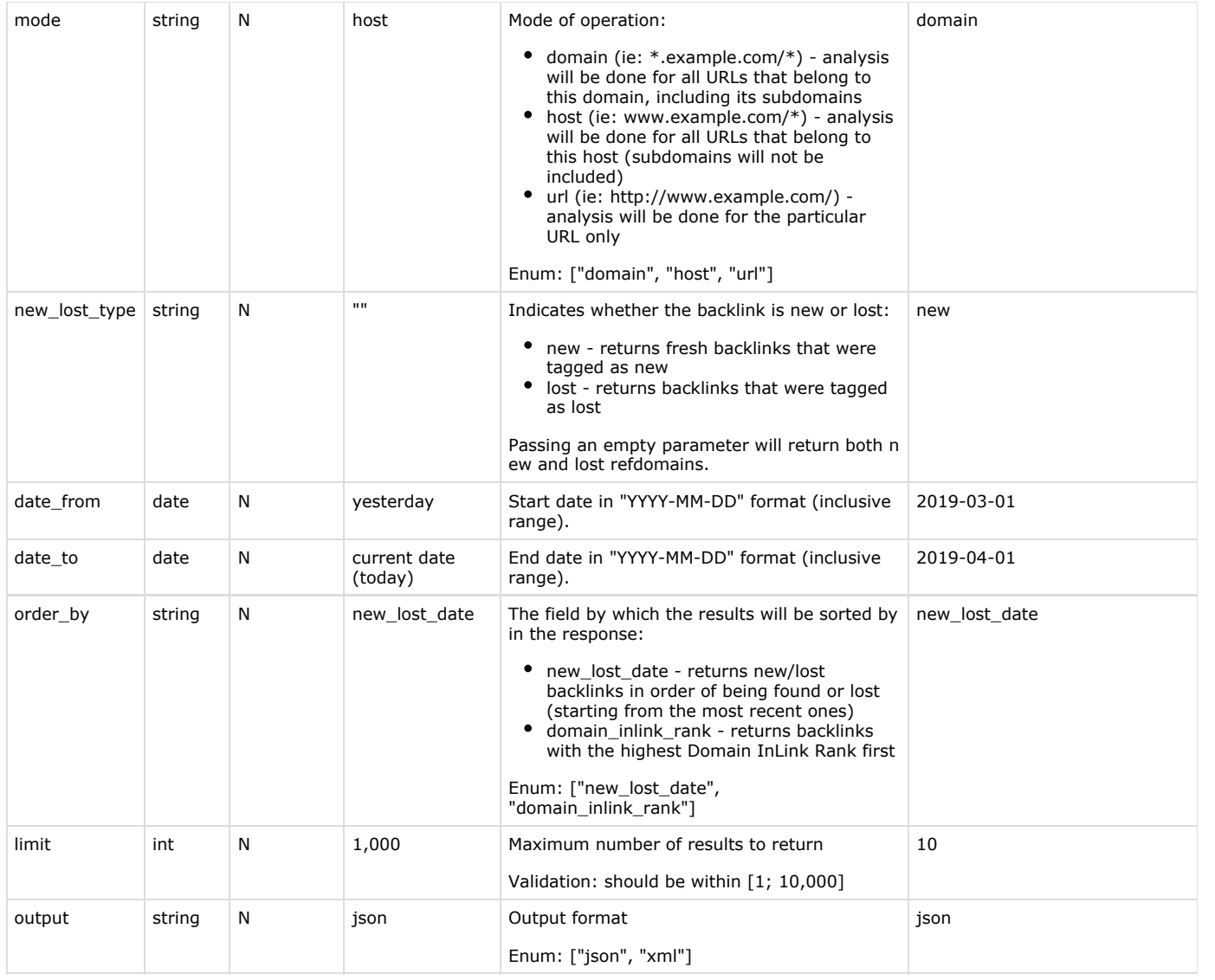

# Response Parameters

 $\sim 1$ 

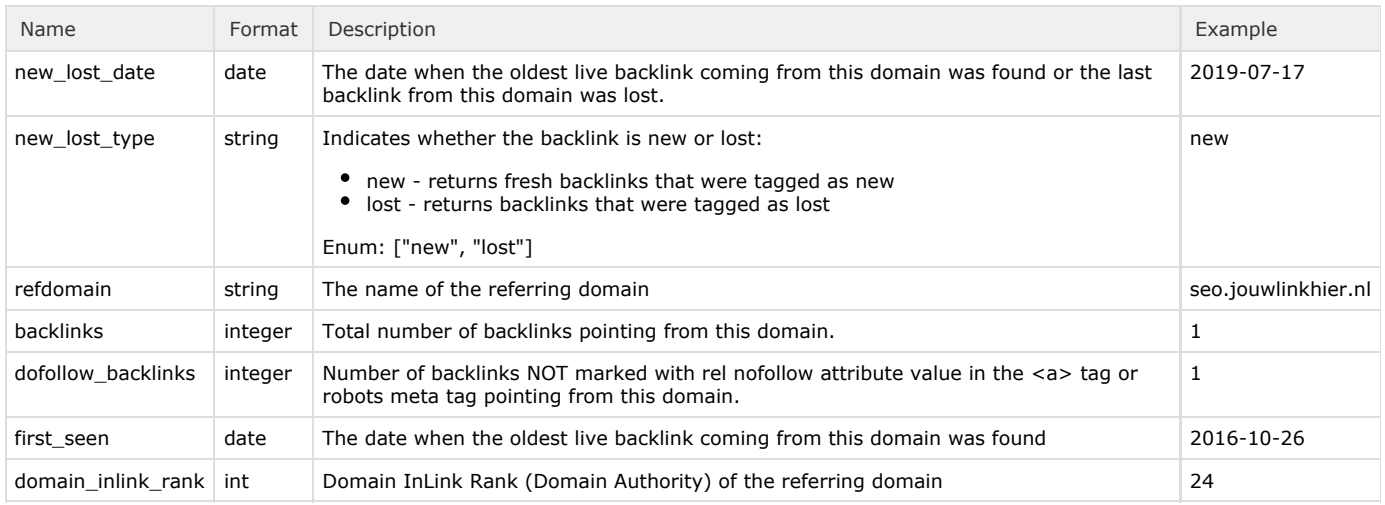

Sample Request for /get-new-lost-refdomains: GET

```
GET: https://api.seopowersuite.com/backlinks/v1.0/get-new-lost-refdomains?apikey=XXX&target=ht
tps://www.seopowersuite.com&mode=domain&new_lost_type=new&date_from=2019-01-14&date_to=2019-08
-28&output=json
```
Sample Request for /get-new-lost-refdomains: POST

```
POST: https://api.seopowersuite.com/backlinks/v1.0/get-new-lost-refdomains?apikey=XXX&output=j
son
```
#### Post Data:

```
{
     "target":"https://www.seopowersite.com",
     "mode":"domain",
"new_lost_type":"new",
     "date_from":"2019-01-04",
     "date_to":"2019-08-28"
}
```
Sample Response for /get-new-lost-refdomains: GET and /get-new-lost-refdomains: POST

```
{
    "new_lost_refdomains": [
     {
       "new_lost_date":"2019-07-17",
       "new_lost_type":"new",
        "refdomain":"seo.jouwlinkhier.nl",
        "backlinks":1,
       "dofollow_backlinks":1,
       "first_seen":"2016-10-26",
       "domain_inlink_rank":24
      },
\{ "new_lost_date":"2019-07-17",
        "new_lost_type":"lost",
        "refdomain":"martech.tools",
       "backlinks":12,
       "dofollow_backlinks":5,
        "first_seen":"2016-10-26",
        "domain_inlink_rank":68
 }
   ]
}
```
### <span id="page-20-0"></span>9) get-subscription-info

This command returns information on existing subscriptions with the current API balance for a given API key.

GET: <https://api.seopowersuite.com/backlinks/v1.0/get-subscription-info?apikey=XXX&output=json>

Please note that this command supports GET requests only (POST is not supported for this command).

### Request Parameters

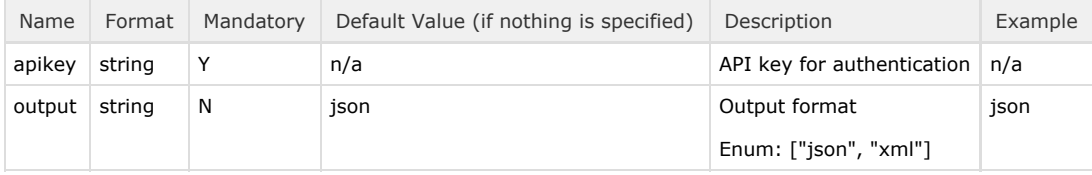

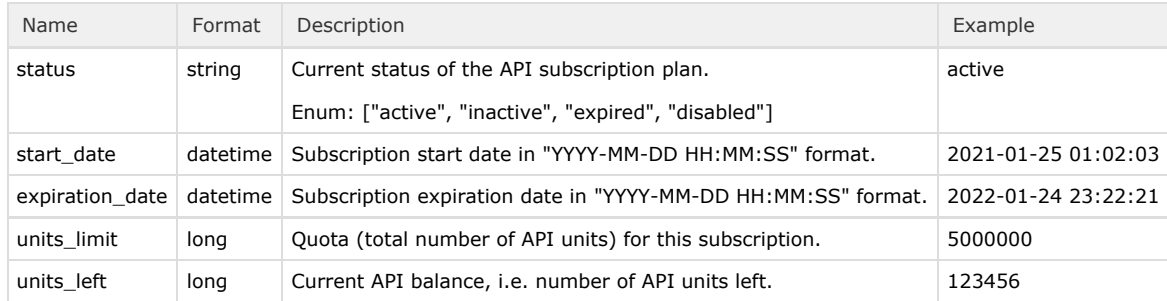

# Sample Request for /get-metrics: GET

GET: <https://api.seopowersuite.com/backlinks/v1.0/get-subscription-info?apikey=XXX&output=json>

# Sample Response for /get-metrics: GET

```
{
"subscription_info":
{
"status":"active",
"start_date":2021-01-25 01:02:03,
"expiration_date":2022-01-24 23:22:21,
"units\_limit":5000000,
"units_left":123456
}
}
```
# <span id="page-21-0"></span>Error Handling

If a request to the API fails, the HTTP response will return an error, including the error code and a detailed description of the error in the response's body.

Below are the details of common errors you may experience while working with the SEO PowerSuite Backlinks API.

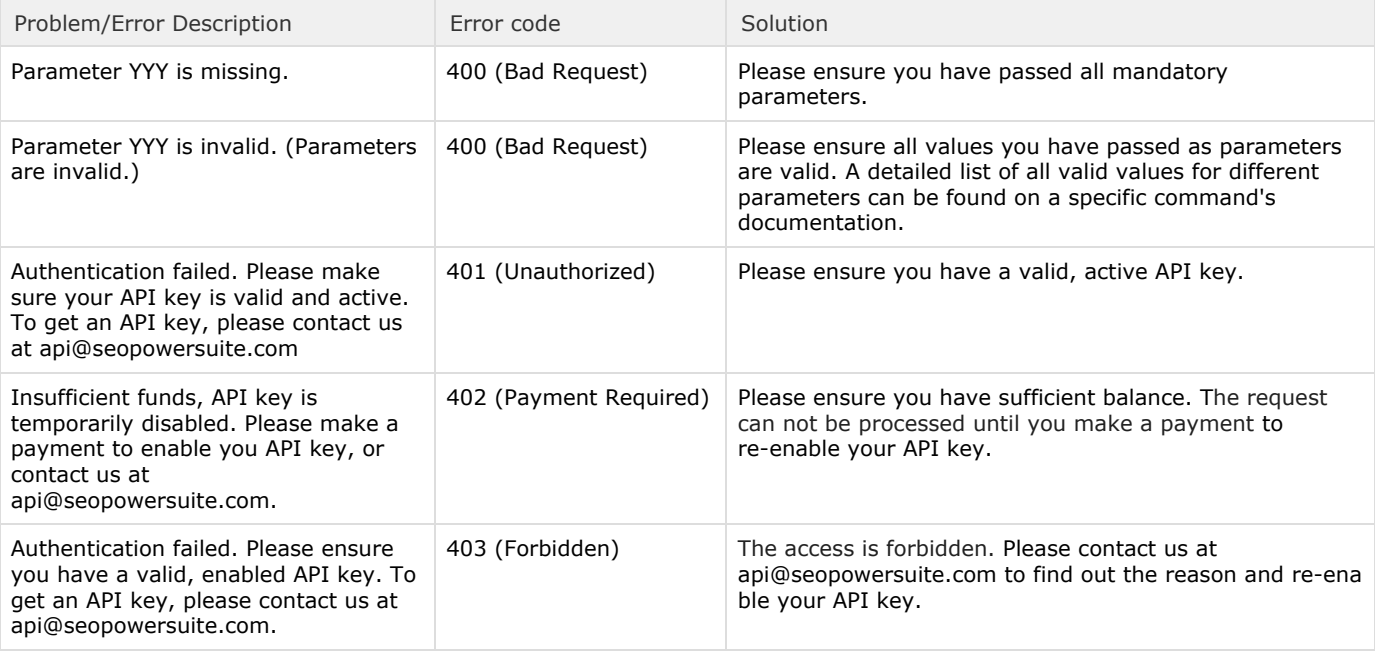

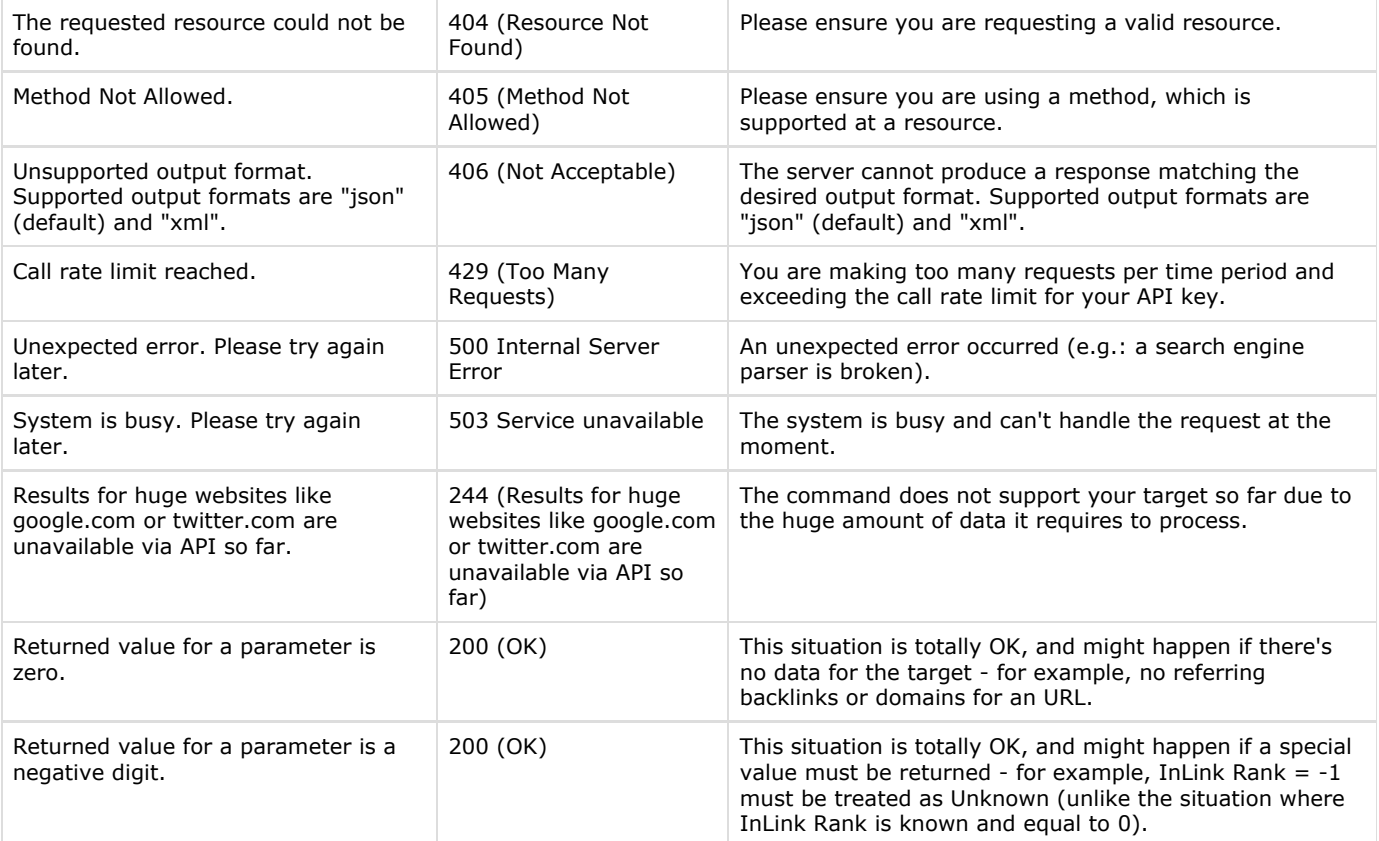

If you encounter any non-self documenting technical errors not detailed here, please feel free to contact us directly at api@seo powersuite.com.